## **Практика 13. Модель сепаратора для газа с низким влагосодержанием**

Примечание осень 2018: в данной практике используется модель клапана из предыдущей практики. Для успешного использования в данной работе, модель клапана требуется доработать в соответствии с последней ревизией предыдущей практики.

Модель представляет собой сепаратор цеха сепарации газа для УКПГ с низким содержанием. Количество жидкости несущественность влияет на гидравлику регулирующих клапанов и объем сепаратора, доступный газу.

## **Часть 1. Модель сепаратора**

1. Реализовать модель с сепаратора на основе следующей структурной схемы. Задействовать модель регулирующего клапана из предыдущей работы.

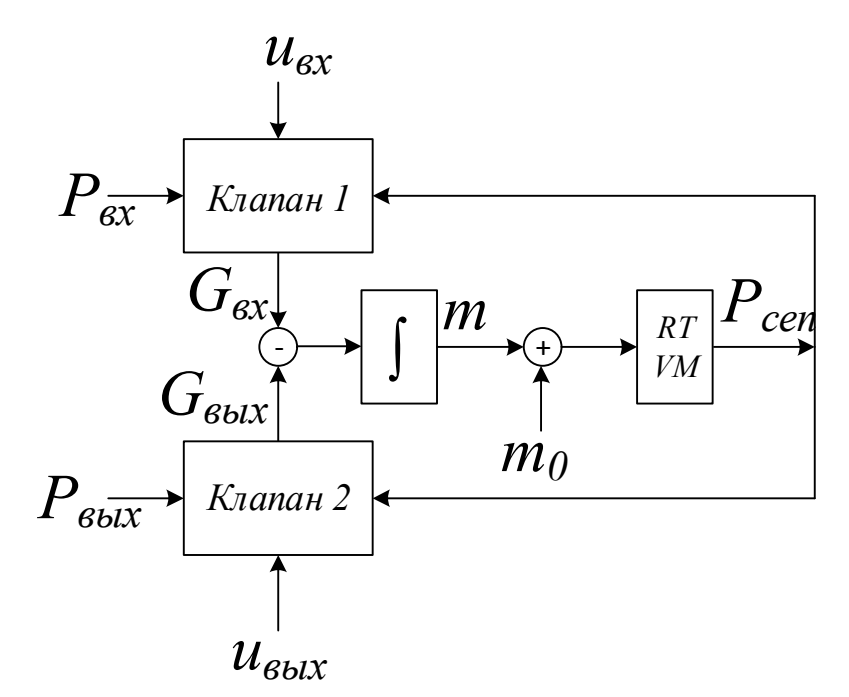

- 2. Задать параметры модели:
	- а. молярная масса газа (метана):  $M = 0.016 \text{ кr/mol}$
	- b. объем сепаратора  $V = 100 \text{ m}^3$
	- c. гидравлическое сопротивление обоих клапанов  $\xi = 50$
	- d. условный диаметр клапанов  $D_v = 200$  мм
- 3. Задать технологический режим модели. Для этого задать:
	- а. начальное положение клапанов  $u_{\text{ex}} = u_{\text{max}} = 50\%$ ;
	- b. температуру газа в сепараторе  $T = 300$ °С;
	- с. давление до входного клапана  $P_{\text{ex}} = 6.5 \text{ M}$ Па
	- d. давление после выходного клапана  $P_{\text{BUX}} = 6.45 \text{ M}$ Па
- 4. Отладка модели
	- а. Вывести на график  $P_{\text{cen}}$ ,  $m, G_{\text{BX}}$ ,  $G_{\text{BbIX}}$ .
	- b. Запустить модель, убедиться в корректности ее функционирования.
		- i. При запуске модели начальное значение массы газа в сепараторе равно нулю, поэтому начнется переходной процесс заполнения сепаратора газом, в результате которого масса и давление газа станут такими, что расходы на входе и выходе выровняются.
		- ii. При изменении положения клапанов в интерактивном режиме расчетные параметры должны вести себя в соответствии с физикой процесса.
- 5. Тонкая настройка модели
	- a. Подобрать гидравлическое сопротивление клапанов  $\xi$  так, чтобы в установившемся режиме получился расход  $G = 70$  кг/сек.
	- b. Задать начальное условие по массе газа так, чтобы при запуске модели пропал переходной процесс по заполнению сепаратора газом.

## **Часть 2. Генератор возмущения**

- 1. Реализовать следующие виды возмущения.
	- a. Интерактивно задаваемая константа.
	- b. Возмущение от соседнего сепаратора скачок давления амплитудой  $\Delta P = 500$  кПа с через 10 сек от начала моделирования.
	- c. Возмущение от газосборной седи розовый шум, полученный фильтрацией белого шума апериодическим звеном с постоянной времени  $T = 100$  сек и с.к.о. 100 кПа (обеспечить с.к.о. способом из предыдущей ЛР).
- 2. Сформировать общий сигнал возмущения в виде суперпозиции трех возмущений и добавить подать его ко входному давлению  $P_{\text{rx}}$ . Аналогичным образом сформировать сигнал возмущений для выходного давления  $P_{\text{B-Y}}$ .
- 3. Запустить моделирование и в условиях наличия возмущений осуществить ручное управление клапаном поочередно для трех различных видов шума.

## **Часть 3. ПИД-регулятор**

- 1. В соответствии с видом статической характеристики объекта управления, определить способ действия регулятора (прямой, обратный)
- 2. Исходя из возможного диапазона PV, OP задаться диапазонами PVmin/PVmax, OPmin/OPmax.
- 3. Реализовать ПИД-алгоритм в блоке Embedded Matlab Function
	- a. с нормировкой PV, OP
	- b. с ограничением насыщения И-составляющей
	- c. с возможностью задания способ действия регулятора (прямой, обратный)
	- d. с возможностью задавать период дискретизации как параметр алгоритма
- 4. Выбрать достаточный период дискретизации. Подключить дискретный регулятор к непрерывной модели, используя блок Zero Order Hold, в котором указать выбранный период дискретизации.
- 5. Настроить ПИ-регулятор методом перебора:
	- a. Отключить И-составляющую
	- b. Задать малое значение Кп, при котором нет перерегулирования. Увеличивать Кп до тех пор, пока не появится перерегулирования
	- c. При необходимости, добиться отсутствия статической ошибки за счет подбора времени интегрирования Tи.
- 6. Выполнить проверки реализации регулятора:
	- a. Убедиться, что период дискретизации не влияет на переходной процесс (в реализации алгоритма этот период корректно учтен)
	- b. Добиться условия насыщения И-составляющей регулятора (при необходимости, ухудшить его настройки). Убедиться, что насыщения И-составляющей не происходит.